## Exercise 28

For the following exercises, use each set of data to calculate the regression line using a calculator or other technology tool, and determine the correlation coefficient to 3 decimal places of accuracy.

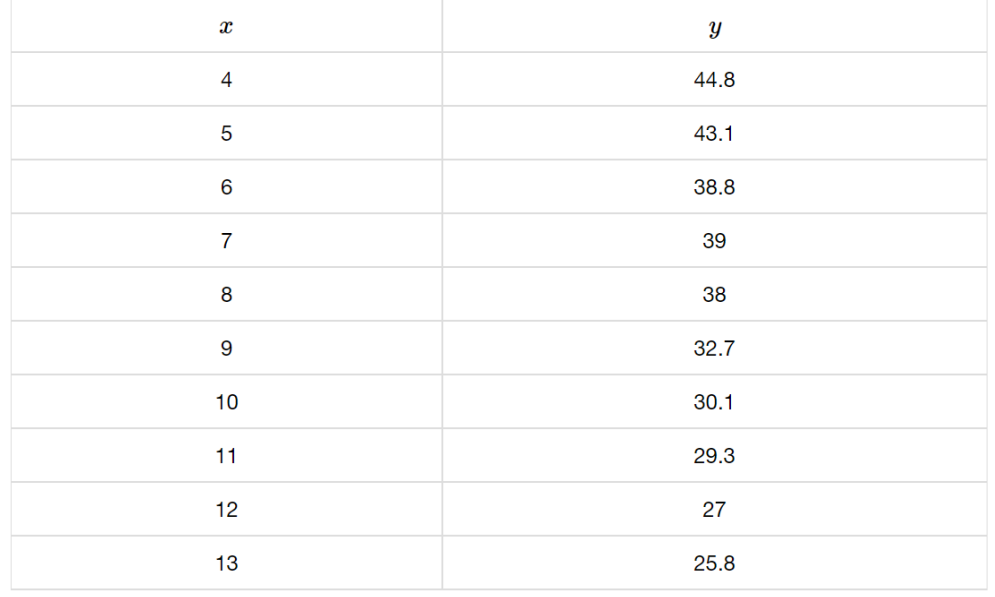

## Solution

Plot the following points on a graph: (4, 44.8), (5, 43.1), (6, 38.8), (7, 39), (8, 38), (9, 32.7),  $(10, 30.1), (11, 29.3), (12, 27), \text{ and } (13, 25.8).$ 

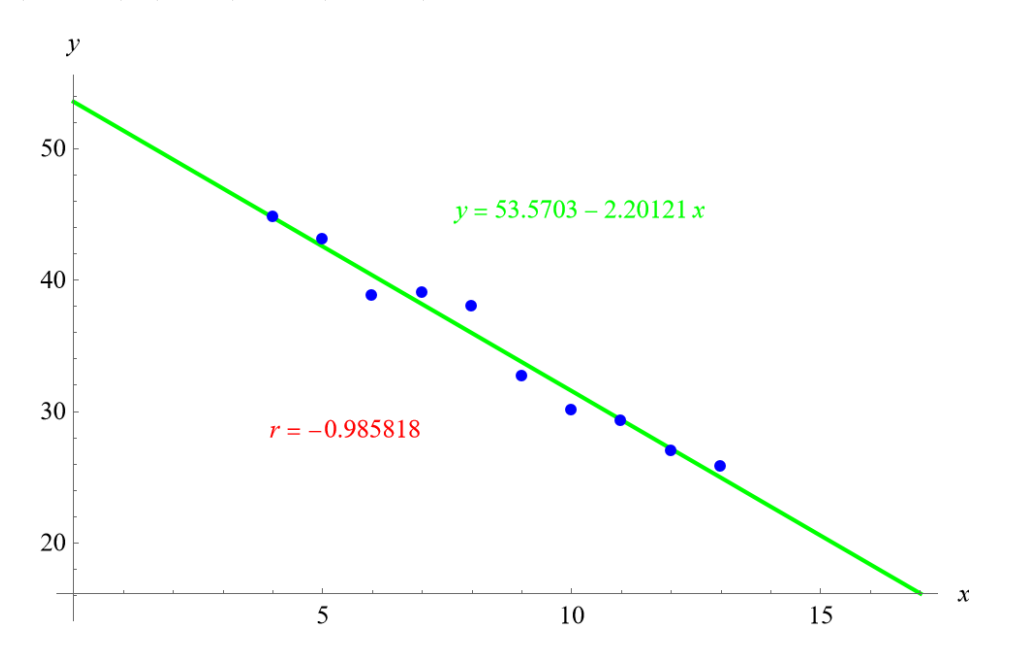

Mathematica's FindFit function gives

 $y = 53.5703 - 2.20121x,$ 

and Mathematica's Correlation function gives  $r = -0.985818$ .

## www.stemjock.com